# Leiden University app Manual

# Timetable

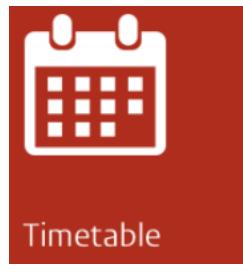

Three options are available here:

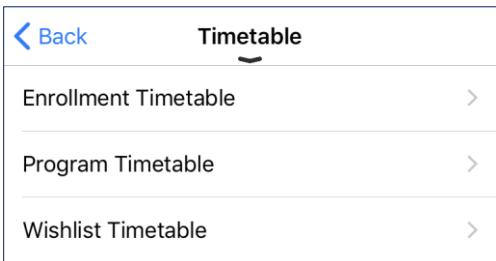

**Enrollment Timetable** 

Here you can view the timetables of all courses you are enrolled on.

Program Timetable

Here you can view all courses within your study programme, including those you are not enrolled on.

Wish list Timetable

Here you can view the timetables of all courses you have added to your *Wish list.* 

# **Wish list**

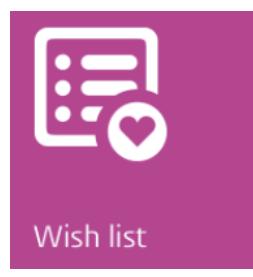

Here you can select courses you might like to follow in the future. You can then view and compare the timetables of these courses via *Wish list Timetable.*

Please note that adding a course to your wish list is not the same as enrolling on the course. This must be done via Class enrollment.

# Grades

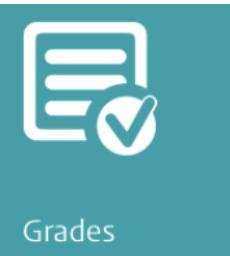

Here you can find your grades presented in chronological order. Grades are shown in two lists:

- Results for exams and papers (*Tests)*
- Final course grades (*Courses*)

## Class enrollment

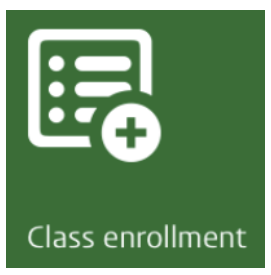

Via Class enrollment you can enrol on courses. Just select your study programme level and subject, then make your choice.

#### Maps

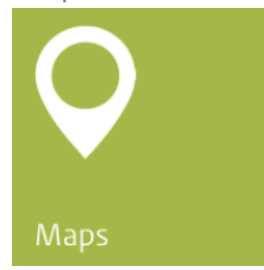

Here you can find the locations and opening times of all Leiden University buildings, both in Leiden and The Hague, including libraries, restaurants and cafés.

## **PC Availability**

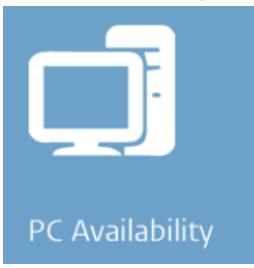

Are you looking for a free computer in one of the university buildings? Check PC availability here, log-in and get to work.

#### e-Prospectus

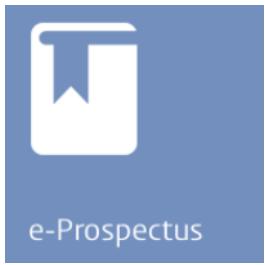

Via this tile you can access the e-prospectus.

#### **Blackboard**

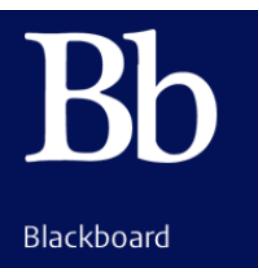

Log in once and have continuous quick access to Blackboard.

#### News

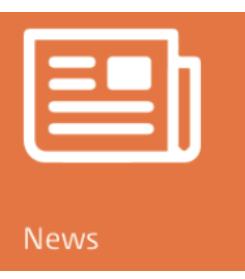

The latest news from your faculty and study programme.

#### Info & links

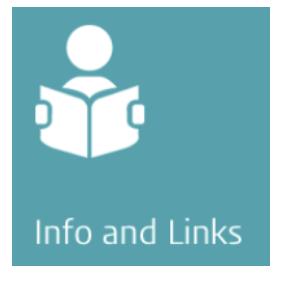

Here you can find a range of practical information, including the emergency phone number and links to your Education Information Centre and the University Sports Centre.

## Questions?

Take a look in th[e frequently asked questions.](http://students-faq.leiden.edu/) If you can't find what you're looking for, contact the ISSC Helpdesk.

Telephone: 071 – 527 8888 E-mail: [helpdesk@issc.leidenuniv.nl](mailto:helpdesk@issc.leidenuniv.nl)

# Help us improve the app?

The Leiden University app has been developed in close collaboration with students. If you are interested in contributing to the future development of the app, please send an email to[: appdevelopment@sea.leidenuniv.nl](mailto:appdevelopment@sea.leidenuniv.nl)